#### **МИНОБРНАУКИ РОССИИ**

ФЕДЕРАЛЬНОЕ ГОСУДАРСТВЕННОЕ БЮДЖЕТНОЕ ОБРАЗОВАТЕЛЬНОЕ УЧРЕЖДЕНИЕ ВЫСШЕГО ОБРАЗОВАНИЯ

**«БЕЛГОРОДСКИЙ ГОСУДАРСТВЕННЫЙ ТЕХНОЛОГИЧЕСКИЙ УНИВЕРСИТЕТ им. В.Г.ШУХОВА» (БГТУ им. В.Г. Шухова)**

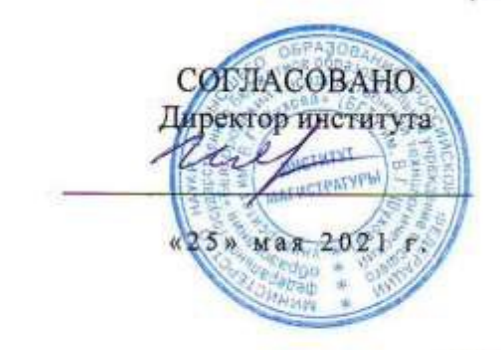

УТВЕРЖДАЮ Директор института  $\overline{c}$ «25» мая 2021 г.

#### **РАБОЧАЯ ПРОГРАММА дисциплины (модуля)**

**Компьютерные технологии в разработке машин и оборудования**

направление подготовки (специальность):

### **15.04.02. Технологические машины и оборудование**

Направленность программы (профиль, специализация):

 Разработка технологического оборудования и комплексов предприятий строительной индустрии

Квалификация

магистр

Форма обучения

очная

Институт магистратуры

Кафедра механического оборудования

Белгород 2021

Рабочая программа составлена на основании требований:

- Федерального государственного образовательного стандарта высшего образования – магистратура по направлению подготовки 15.04.02 Технологические машины и оборудование, утвержденного приказа Минобрнауки России от 14 августа 2020 г., № 1026;
- учебного плана, утвержденного ученым советом БГТУ им. В.Г. Шухова в 2021 году.

Составитель (составители): д.т.н., проф. (С.Ю. Лозовая)

Рабочая программа обсуждена на заседании кафедры

«11» мая 2021 г., протокол № 22

Заведующий кафедрой: д.т.н., проф.: (В.С.Богданов)

Заведующий кафедрой: д.т.н., проф. (В.С. Богданов)

«11» мая 2021 г.

Рабочая программа одобрена методической комиссией ИТОМ «25» мая 2021 г., протокол № 9.

Председатель к.т.н., доцент (П.С.Горшков)

#### Категория (группа) компетенций Код и наименование компетенции Код и наименование индикатора достижения компетенции Наименование показателя оценивания результата обучения по дисциплине отсутствует **ПК-4.** Способен осуществлять инжиниринговую деятельность в машиностроительном производстве. **ПК-4.1.** Применяет программное обеспечение для разработки цифровых двойников технологических машин и оборудования. **Знает** роль и место компьютерных технологий в профессиональной деятельности, базовые технологии проектирования в CAD/CAM/CAE системах. **Умеет** пользоваться информационными технологиями при разработке машин и оборудования, моделировать и производить исследования рабочих процессов в них. **Владеет** технологией и методиками имитационного моделирования процессов машин и оборудования **ПК-4.2.** Использует многоуровневые системы требований для создания функциональной модели двойника. **Знает** способы и методы моделирования изделия **Умеет** анализировать данные по оптимизации и эффективности изготовления продукции машиностроения **Владеет** методами оптимизационного моделирования и разработки прогнозов **ПК-4.3.** Управляет жизненным циклом продукции машиностроения на этапе проектирования **Знает** как управлять жизненным циклом продукции машиностроения на этапе разработки конструкторской и технологической документации **Умеет** планировать и контролировать проведение испытаний продукции машиностроения, в том числе с использованием прикладных программ статистического анализа **Владеет** передовыми отечественными и зарубежными технологиями

# **1. ПЛАНИРУЕМЫЕ РЕЗУЛЬТАТЫ ОБУЧЕНИЯ ПО ДИСЦИПЛИНЕ**

# **2. МЕСТО ДИСЦИПЛИНЫ В СТРУКТУРЕ ОБРАЗОВАТЕЛЬНОЙ ПРОГРАММЫ**

**1. Компетенция ПК-4.** Способен осуществлять инжиниринговую деятельность в машиностроительном производстве.

Данная компетенция формируется следующими дисциплинами.

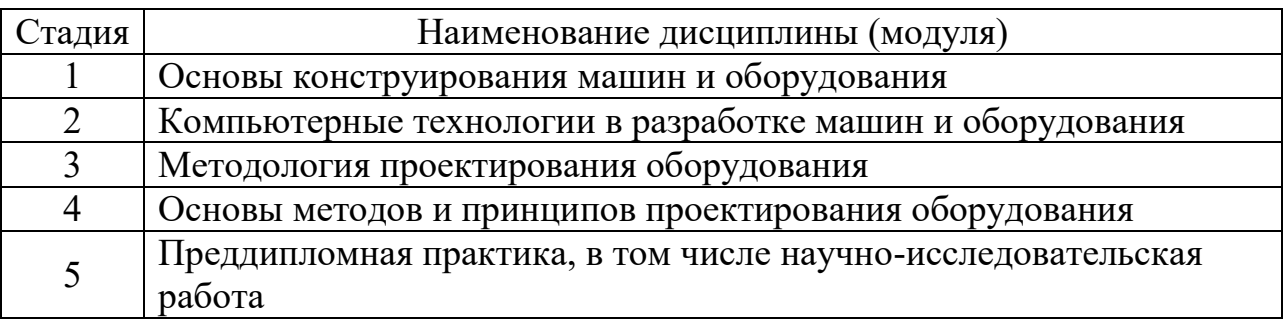

# **3. ОБЪЕМ ДИСЦИПЛИНЫ**

Общая трудоемкость дисциплины составляет 6 зач. единиц, 216 часов. Дисциплина реализуется в рамках практической подготовки: Форма промежуточной аттестации – зачет

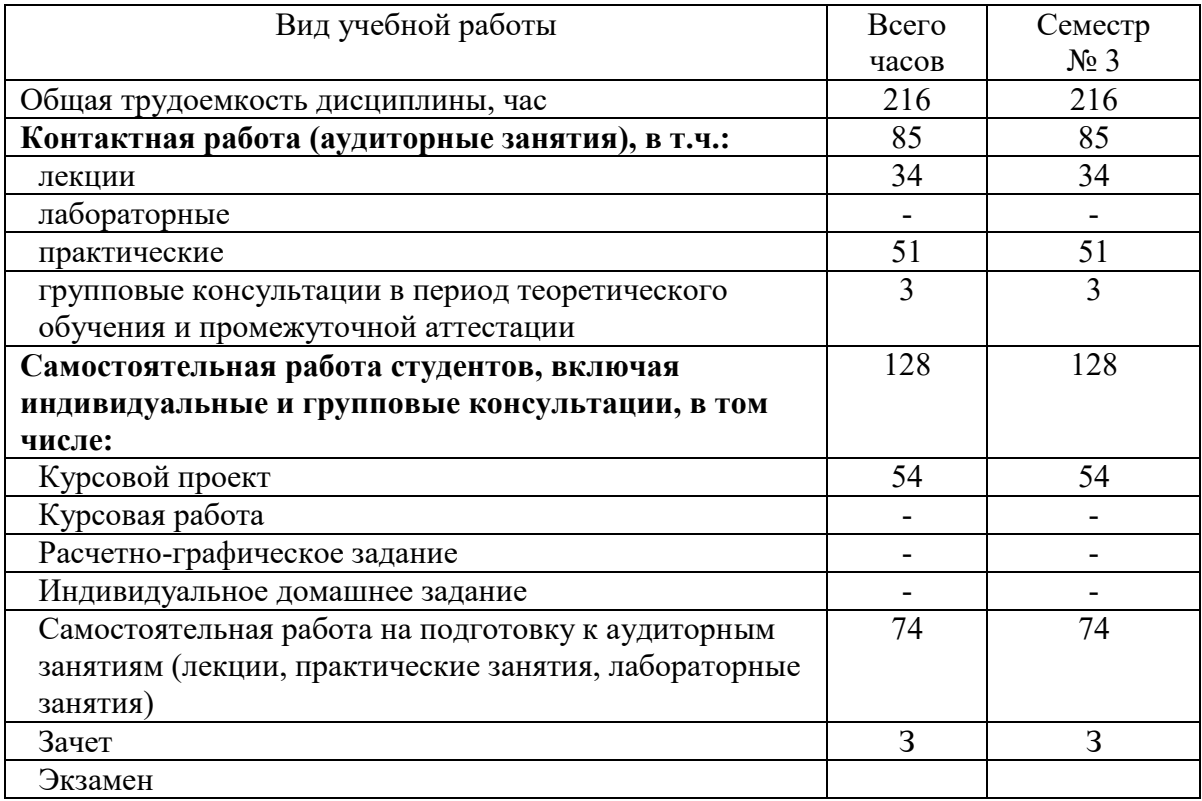

# **4. СОДЕРЖАНИЕ ДИСЦИПЛИНЫ**

# **4.1 Наименование тем, их содержание и объем Курс 2 Семестр 3**

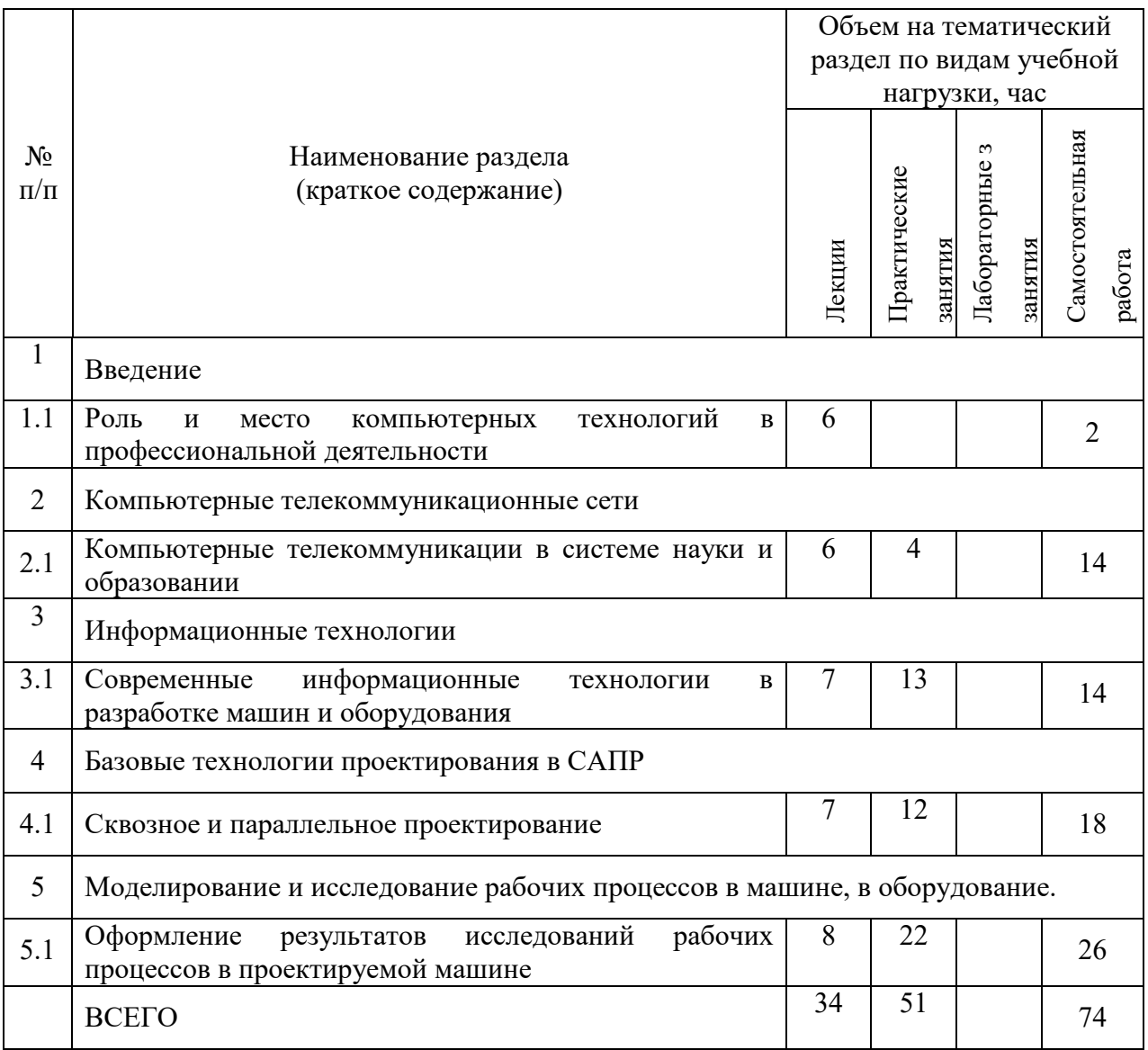

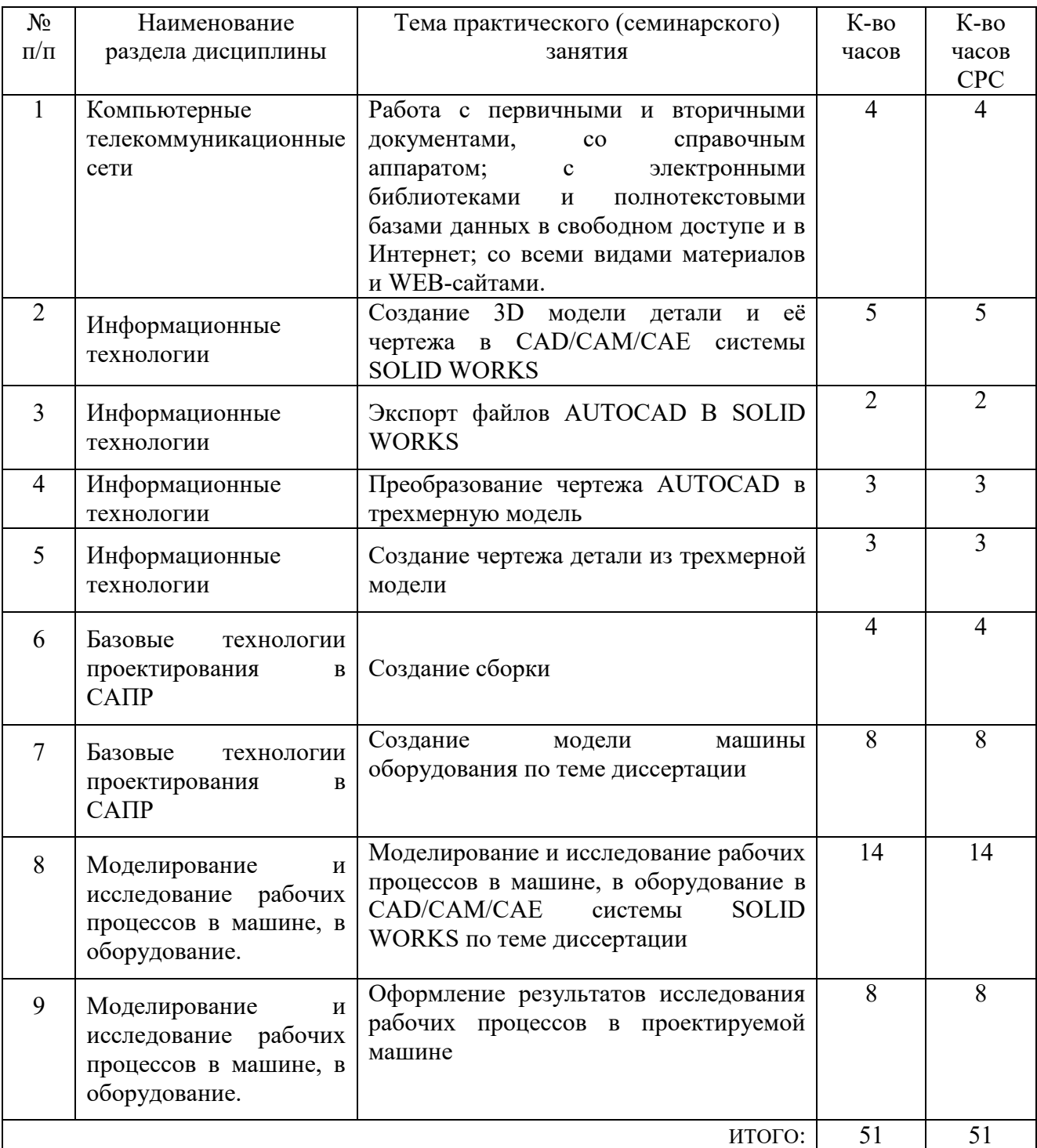

## **4.2.** С**одержание практических (семинарских) занятий**

# **4.3. Содержание лабораторных занятий**

Не предусмотрены учебным планом

## **4.4. Содержание курсового проекта/работы**

Темы курсовых работ:

Проектирование/разработка машины/оборудования (по теме диссертационной работы) с использованием компьютерных технологий.

Расчетно-пояснительная записка должна содержать (30-40 стр):

Титульный лист.

Задание на курсовую работу.

Содержание.

Введение.

Расчетно-текстовая часть,

Заключение.

Список использованных литературных источников.

 Графическая часть содержит упрощенные чертежи вариантной проработки конструируемого изделия и в виде слайдов:

-цели, задачи исследования;

-компьютерное моделирование процессов происходящих при работе устройства;

-проработка конструкции после компьютерного моделирования;

-общая схема расстановки оборудования; общий вид аппарата, спецификация с указанием составных частей комплекса оборудования, принятого в проекте.

-общий вид узла установки, показывается его общая компоновка и конструкция элементов с необходимыми разрезами, проекциями, сечениями и спецификацией согласно действующих ГОСТов.

# **4.5. Содержание расчетно-графического задания, индивидуальных домашних заданий**

Не предусмотрено учебным планом.

# **5. ОЦЕНОЧНЫЕ МАТЕРИАЛЫ ДЛЯ ПРОВЕДЕНИЯ ТЕКУЩЕГО КОНТРОЛЯ, ПРОМЕЖУТОЧНОЙ АТТЕСТАЦИИ**

### **5.1. Реализация компетенций**

**Компетенция ПК-4.** Способен осуществлять инжиниринговую деятельность в машиностроительном производстве.

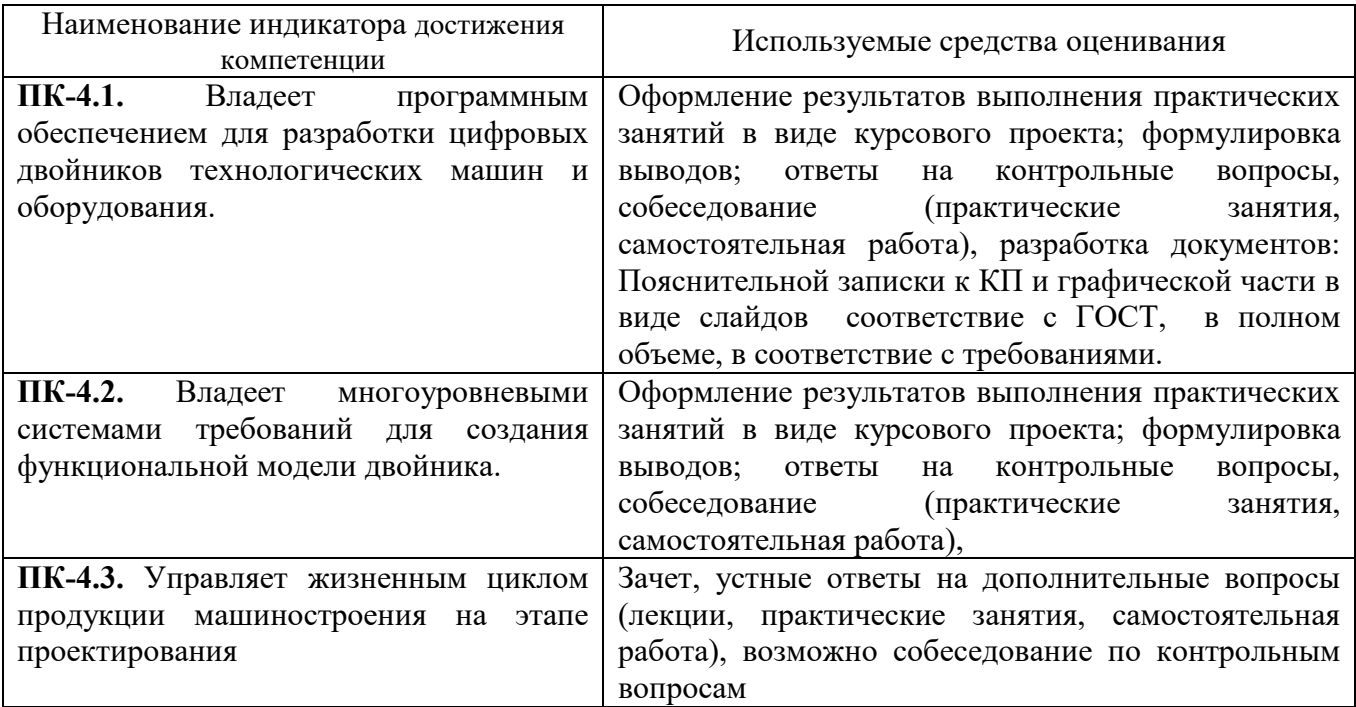

# **5.2. Типовые контрольные задания для промежуточной аттестации**

## **5.2.1. Перечень контрольных вопросов (типовых заданий) для экзамена / дифференцированного зачета / зачета**

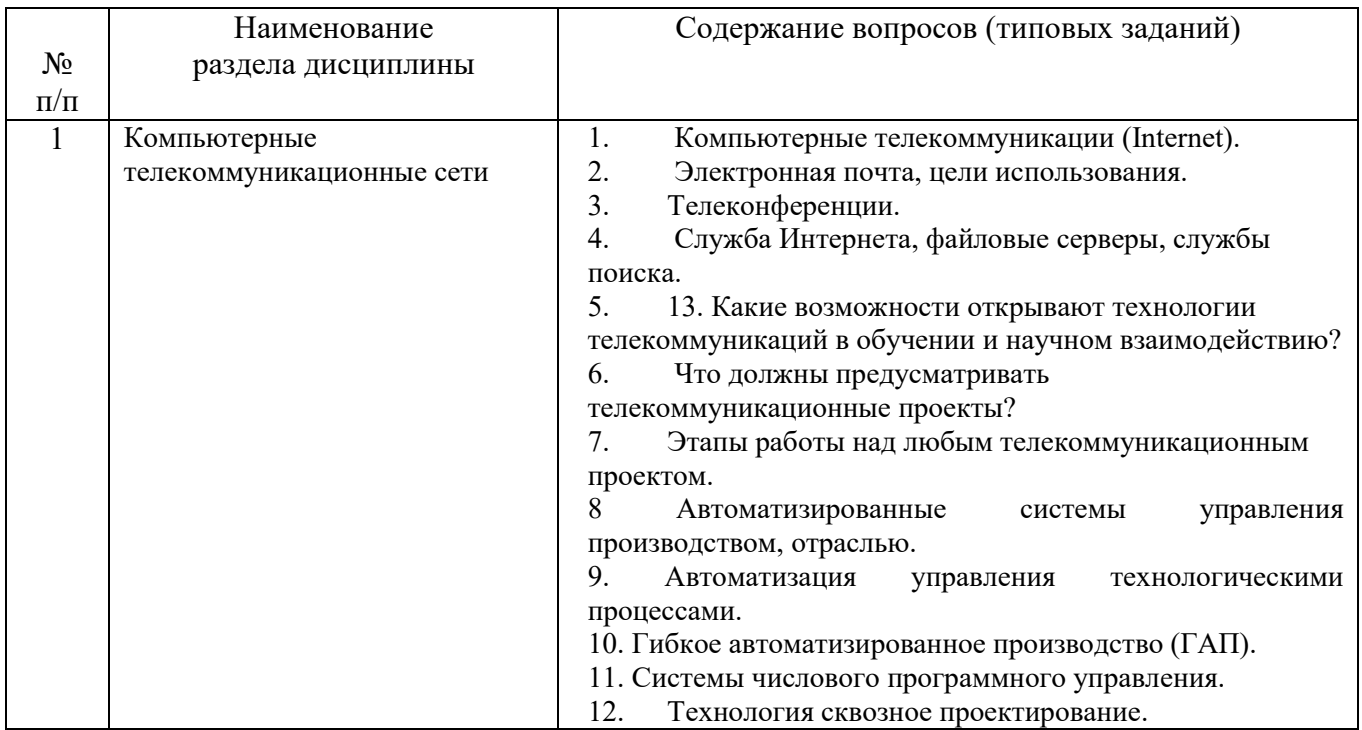

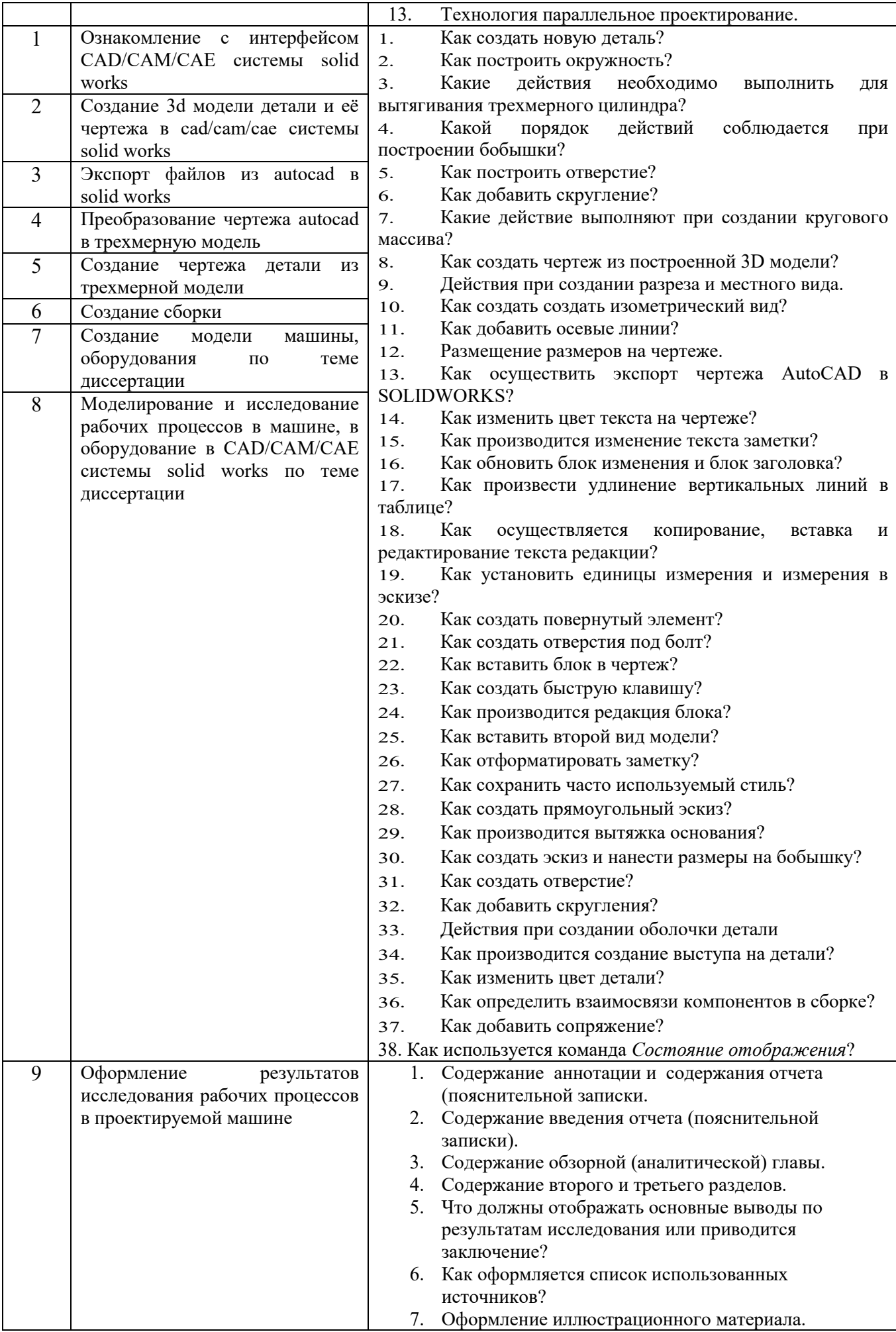

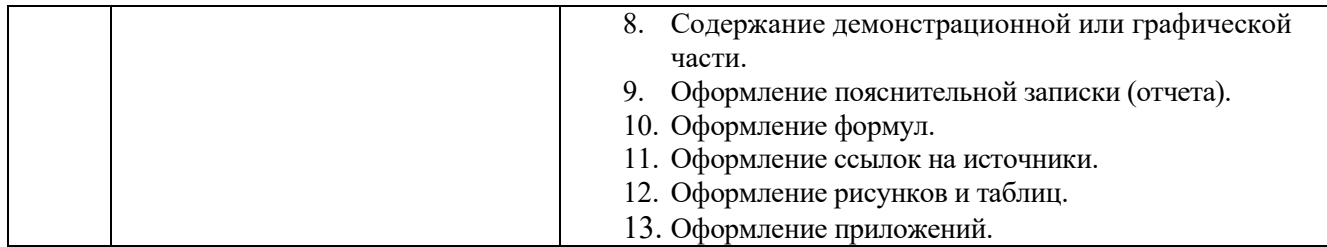

### **5.2.2. Перечень контрольных материалов для защиты курсового проекта/ курсовой работы**

**Текущий контроль по выполнению КП** по дисциплине осуществляется в соответствие с планом выполнения КП, который разрабатывает руководитель КП и, который доводится до сведения студента. Руководитель выдает задание на КП в соответствии с темой диссертационной работы. Осуществляется в процессе публичной защиты курсовой работы комиссией, включающей руководителя курсовой работы и преподавателей кафедры МО и зав.кафедрой, а также на ней присутствуют студенты курса, изучающие дисциплину "Компьютерные технологии в разработке машин и оборудования" в (как, правило, студенты соответствующей группы) и любые другие. Все присутствующие на публичной защите имеют право задавать вопросы по тематике курсового проекта.

### **5.3. Типовые контрольные задания (материалы) для текущего контроля в семестре**

При защите курсового проекта/работы используется следующая шкала оценивания: 2 – неудовлетворительно, 3 – удовлетворительно, 4 – хорошо, 5 – отлично $^{\rm l}$ .

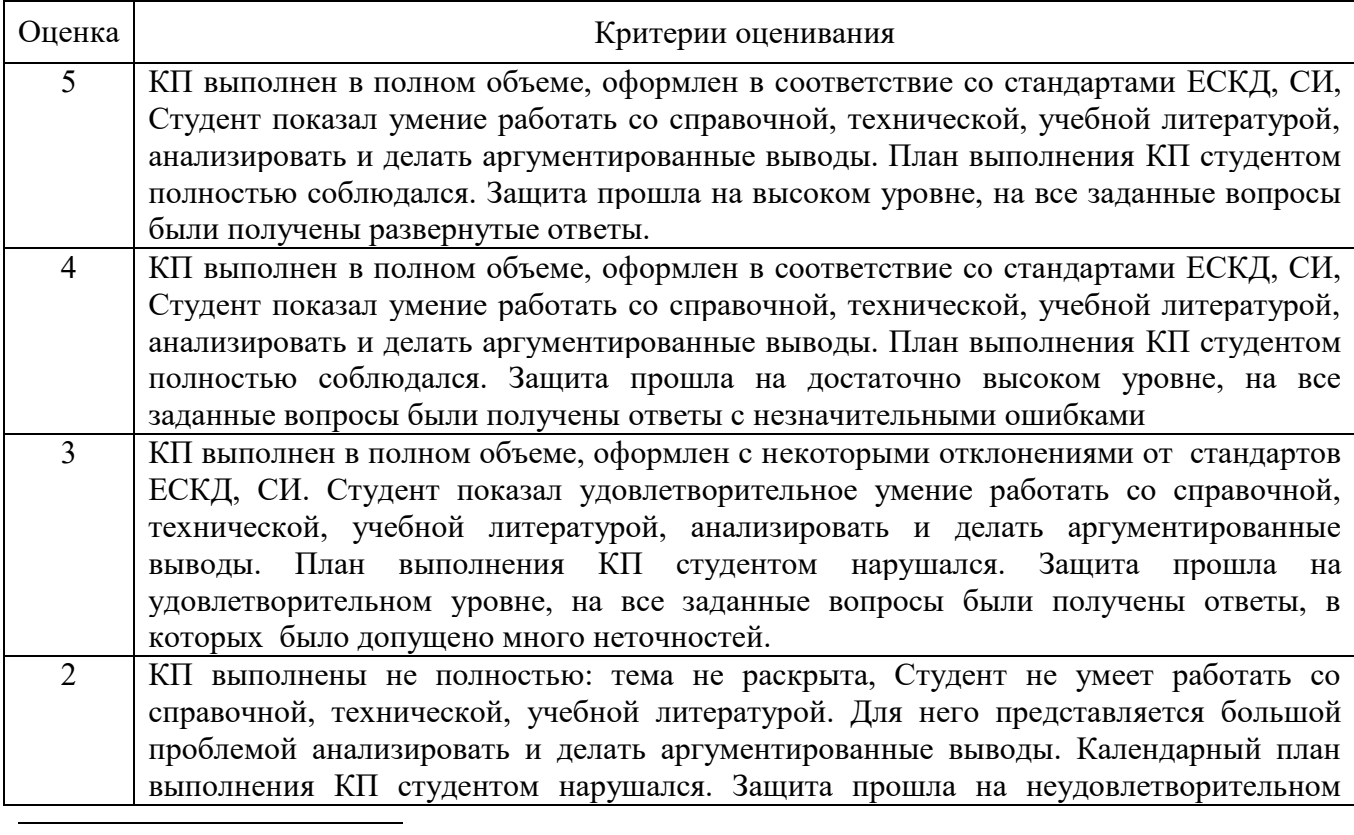

#### **Критерии оценивания выполнения и защиты КП**

<sup>1</sup> В ходе текущей аттестации могут быть использованы балльно-рейтинговые шкалы.

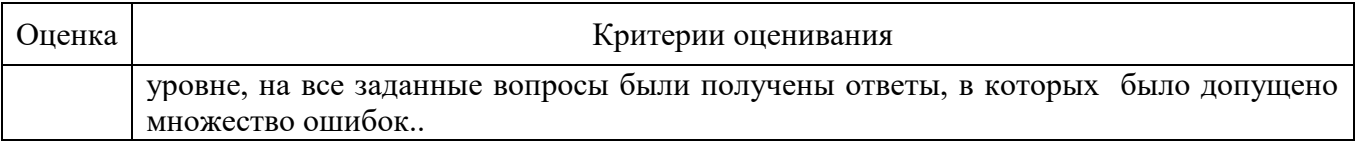

**Промежуточная аттестация** осуществляется в конце семестра после завершения изучения дисциплины в форме **зачета без оценки**. Выставляется коллегиально и включает в себя шкалу оценивания: «зачтено», «не зачтено» с ответами на вопросы по курсу и сязанные по темам курсовой работы; доклад и ответы на все вопровы, заданные членами комиссии и присутствующих на защите. Заключает одну теоретическую часть: (2 вопроса). Для подготовки к ответу на вопросы и задания, который студент вытаскивает случайным образом, отводится время в пределах 30 минут. После ответа на теоретические вопросы (письменно), преподаватель задает дополнительные вопросы. Распределение вопросов и заданий по находится в открытом для студентов доступе.

Критериями оценивания достижений показателей являются:

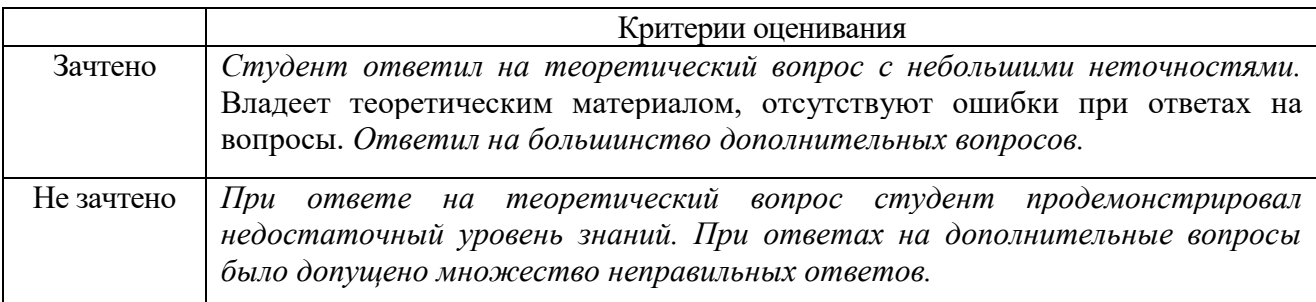

#### **5.4. Описание критериев оценивания компетенций и шкалы оценивания**

**Промежуточная аттестация** осуществляется в конце семестра после завершения изучения дисциплины в форме **зачета.**

#### **1. Критерии оценивания достижений в соответствие с компетенцией ПК-4.**

Способен осуществлять инжиниринговую деятельность в машиностроительном производстве.

**Индикатор ПК-4.1.** Владеет программным обеспечением для разработки цифровых двойников технологических машин и оборудования.

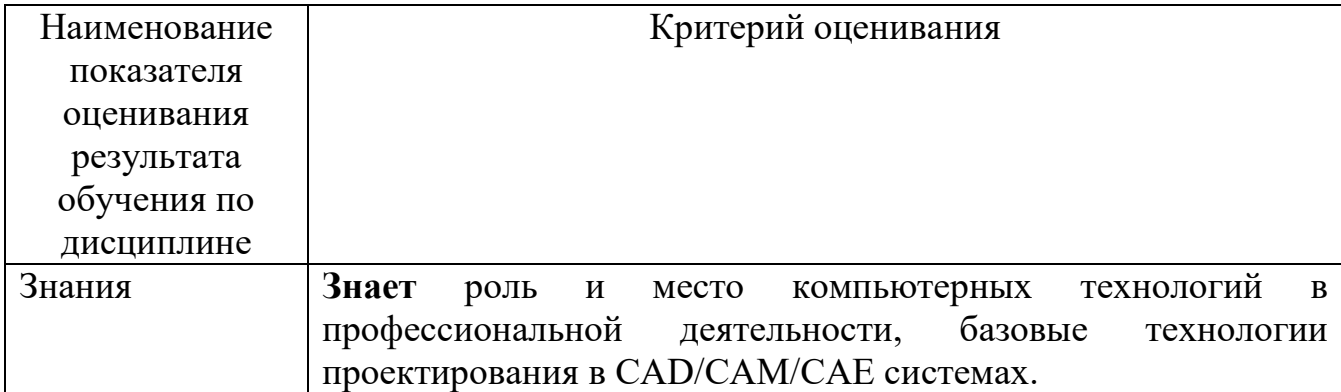

#### **Критериями оценивания достижений показателей являются:**

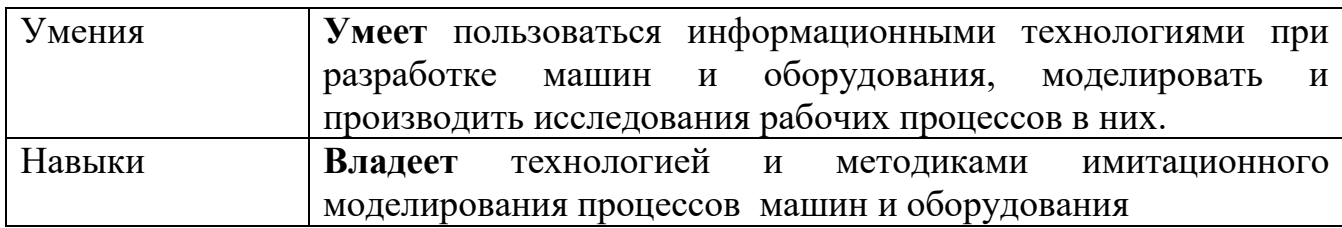

# Оценка сформированности компетенций по показателю **Знания.**

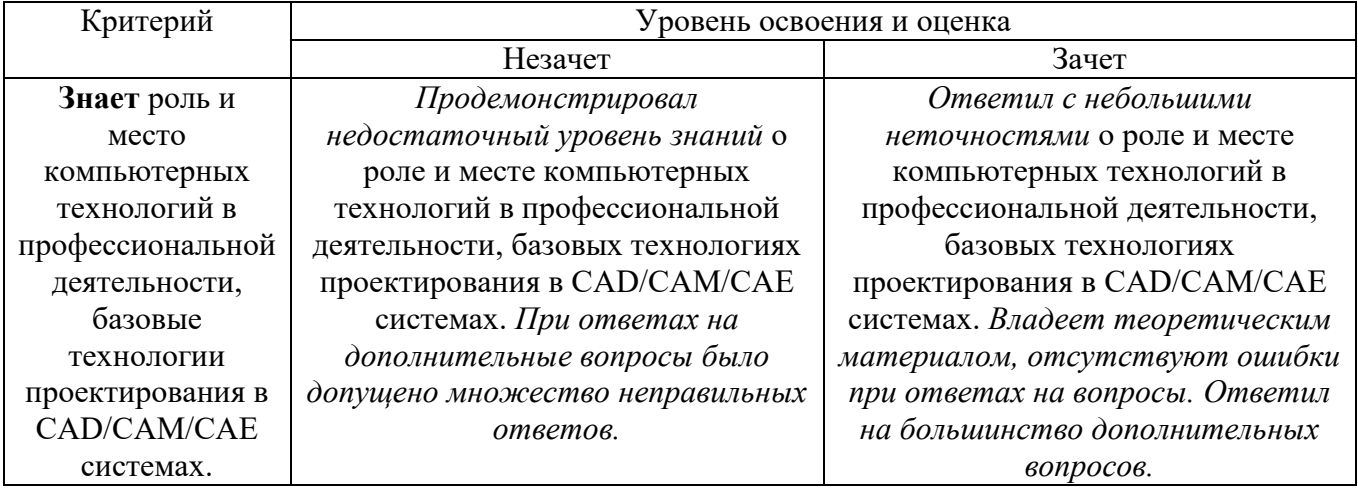

# Оценка сформированности компетенции по показателю **Умения.**

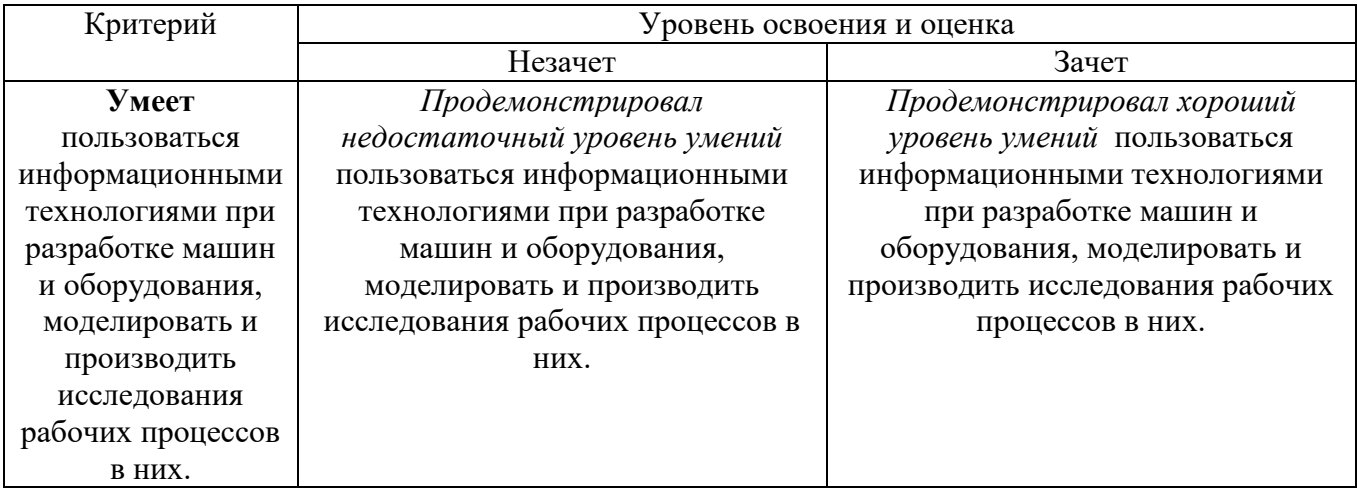

# Оценка сформированности компетенции по показателю **Навыки**

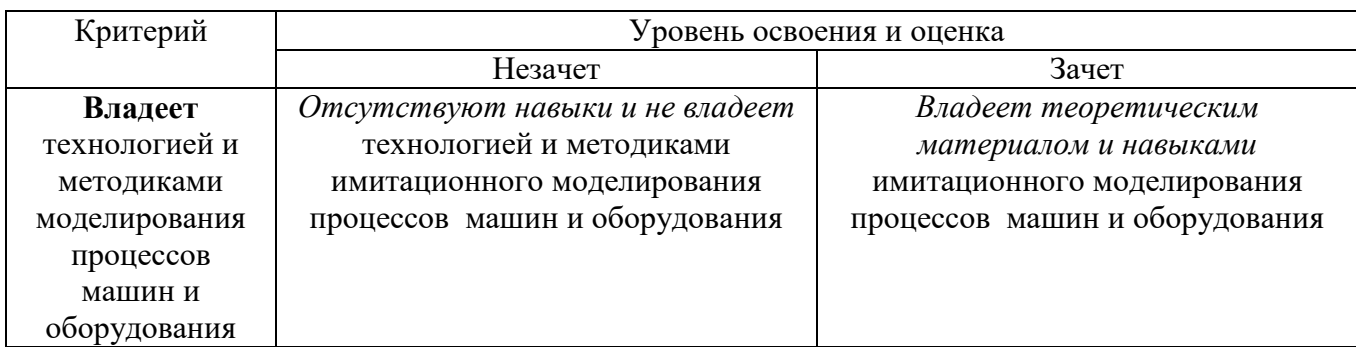

**Индикатор ПК-4.2.** Владеет многоуровневыми системами требований для создания функциональной модели двойника.

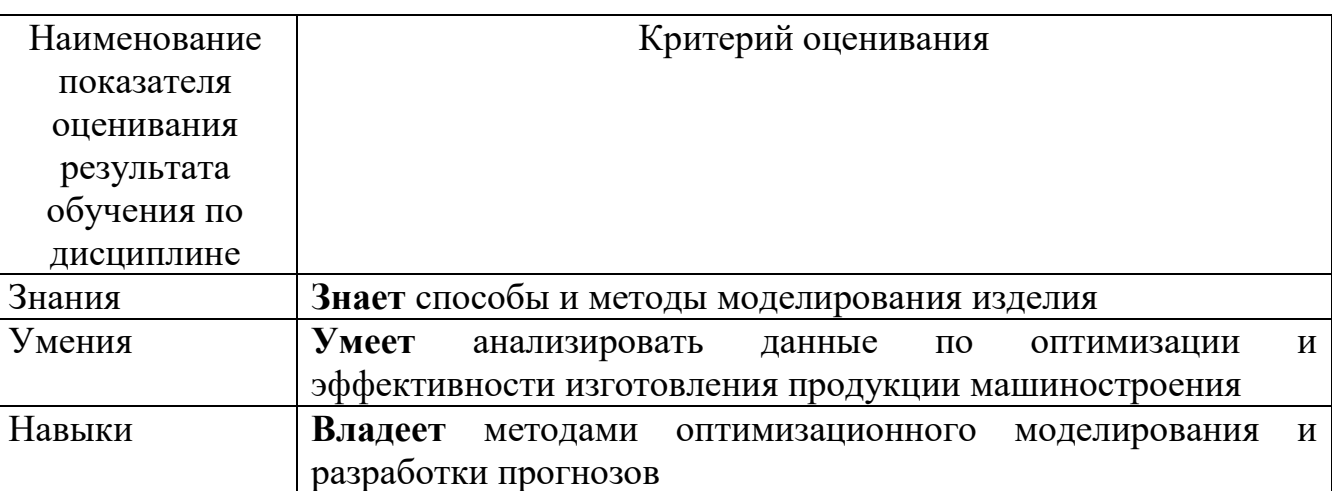

## **Критериями оценивания достижений показателей являются:**

Оценка сформированности компетенций по показателю **Знания.**

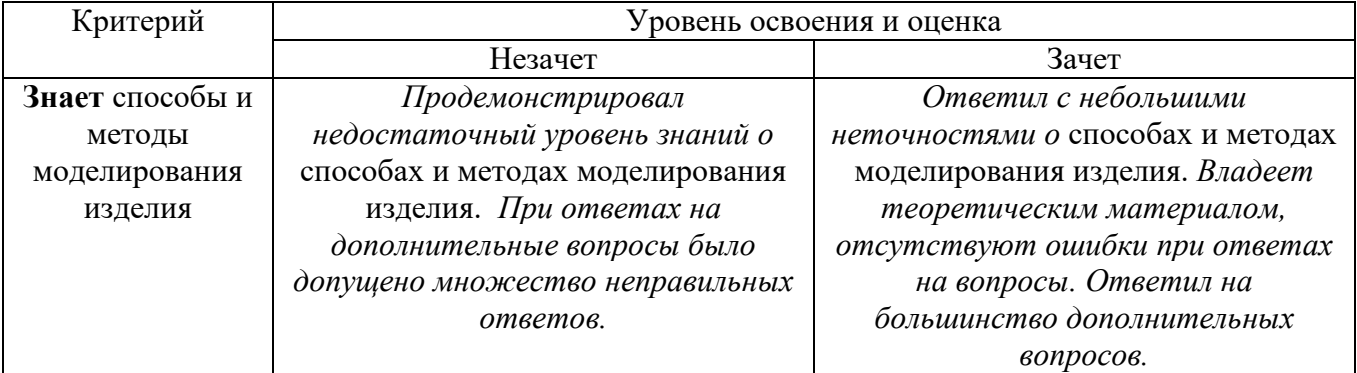

# Оценка сформированности компетенции по показателю **Умения.**

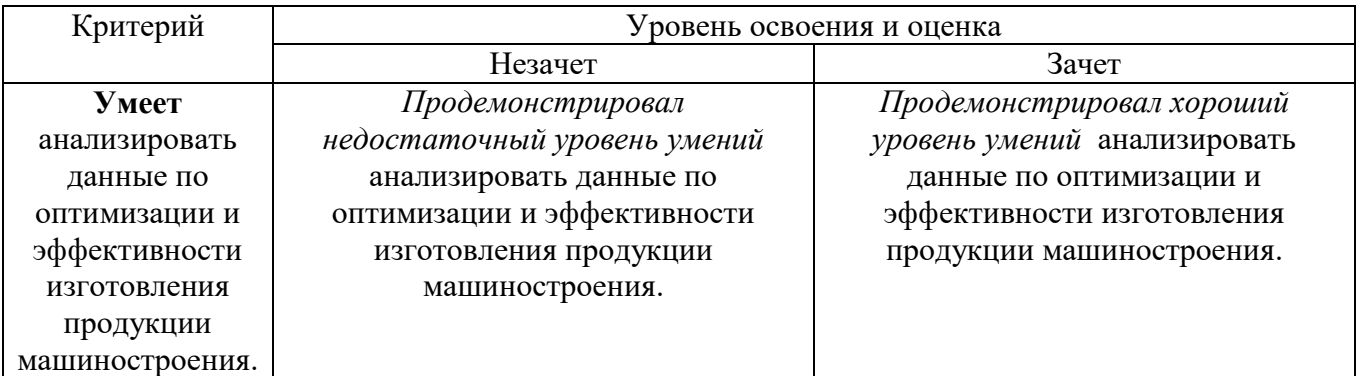

# Оценка сформированности компетенции по показателю **Навыки**

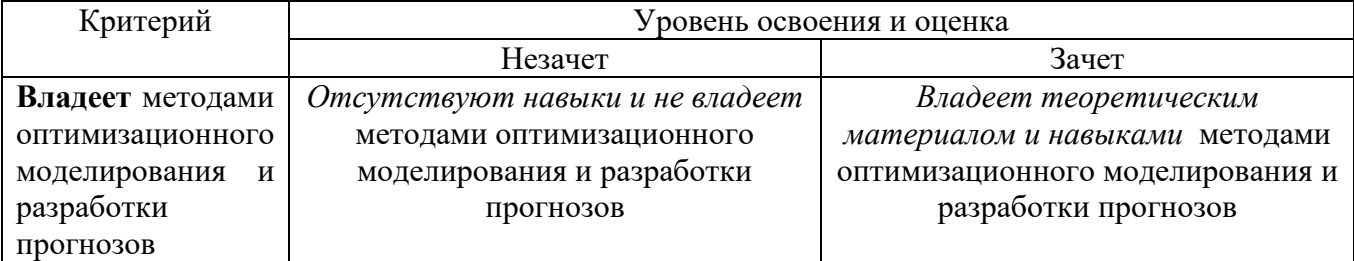

**Индикатор ПК-4.3.** Управляет жизненным циклом продукции машиностроения на этапе проектирования

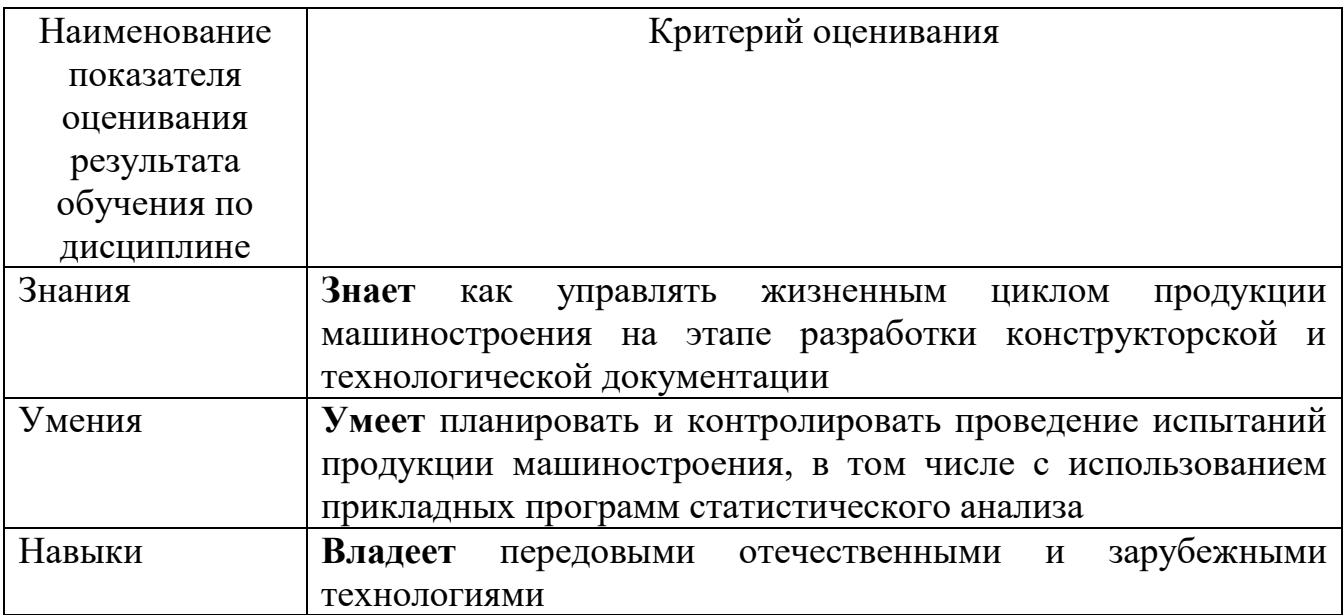

### **Критериями оценивания достижений показателей являются:**

# Оценка сформированности компетенций по показателю **Знания.**

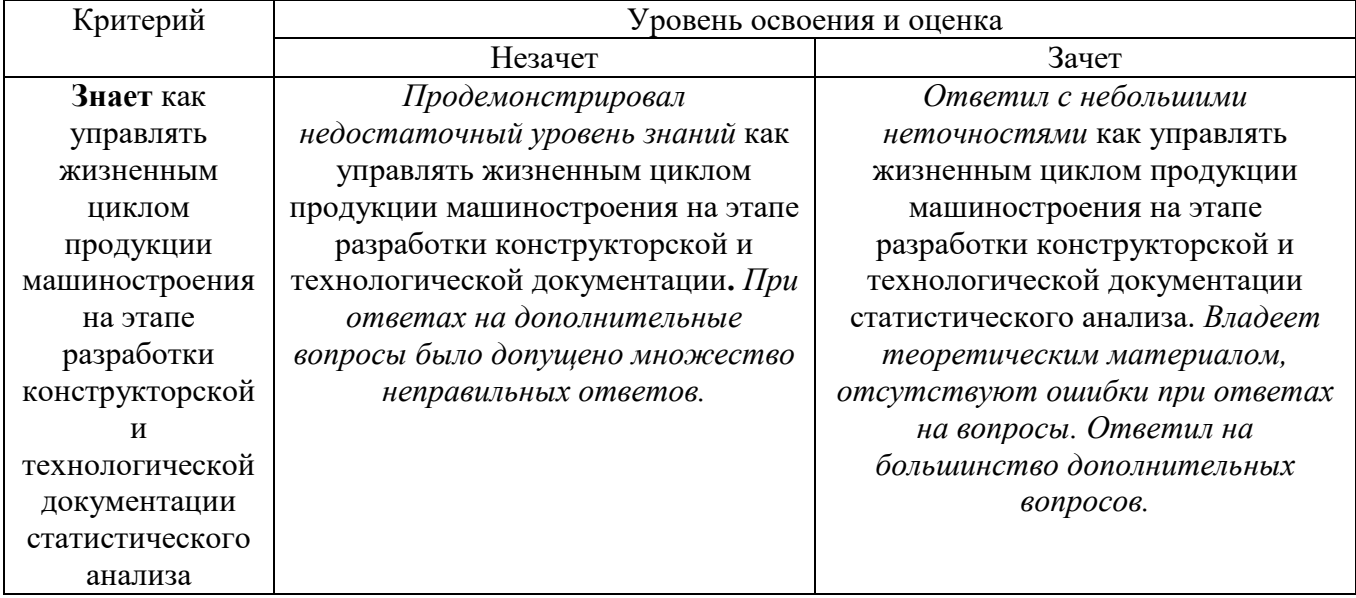

Оценка сформированности компетенции по показателю **Умения.**

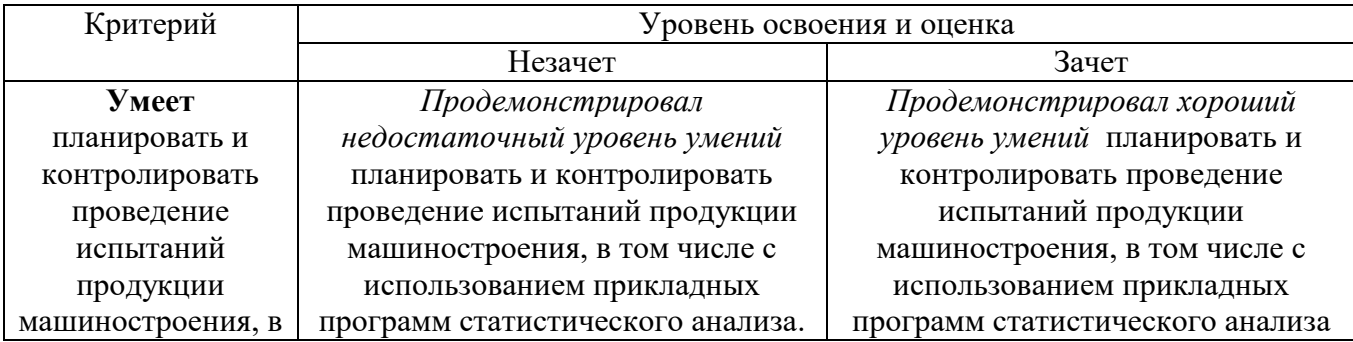

том числе с использованием прикладных программ статистического анализа

# Оценка сформированности компетенции по показателю **Навыки**

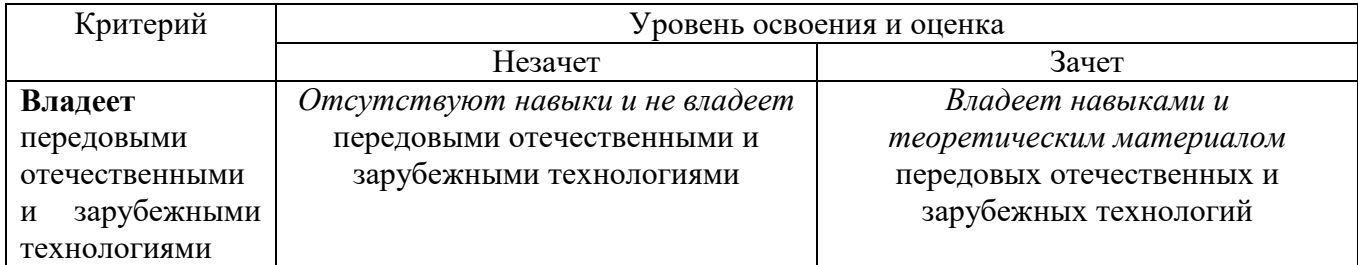

# **6. МАТЕРИАЛЬНО-ТЕХНИЧЕСКОЕ И УЧЕБНО-МЕТОДИЧЕСКОЕ ОБЕСПЕЧЕНИЕ**

# **6.1. Материально-техническое обеспечение**

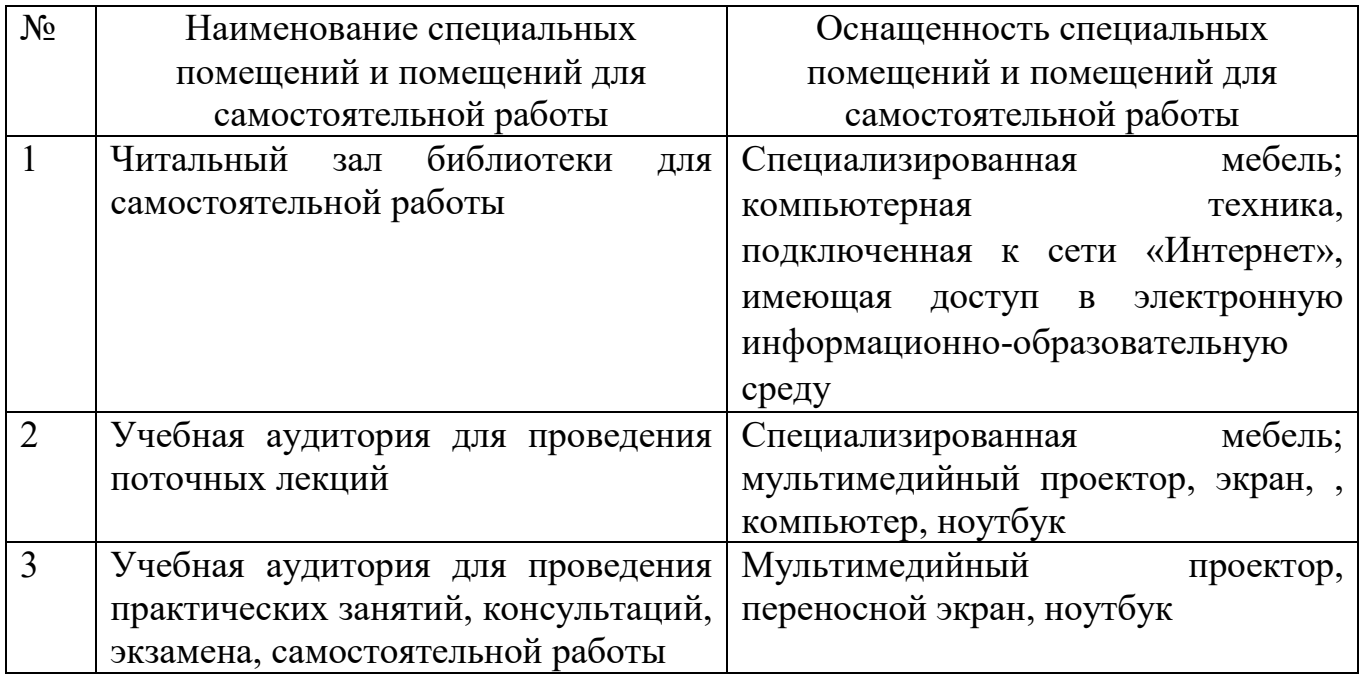

# **6.2. Лицензионное и свободно распространяемое программное обеспечение**

Перечень лицензионного и свободно распространяемого программного обеспечения

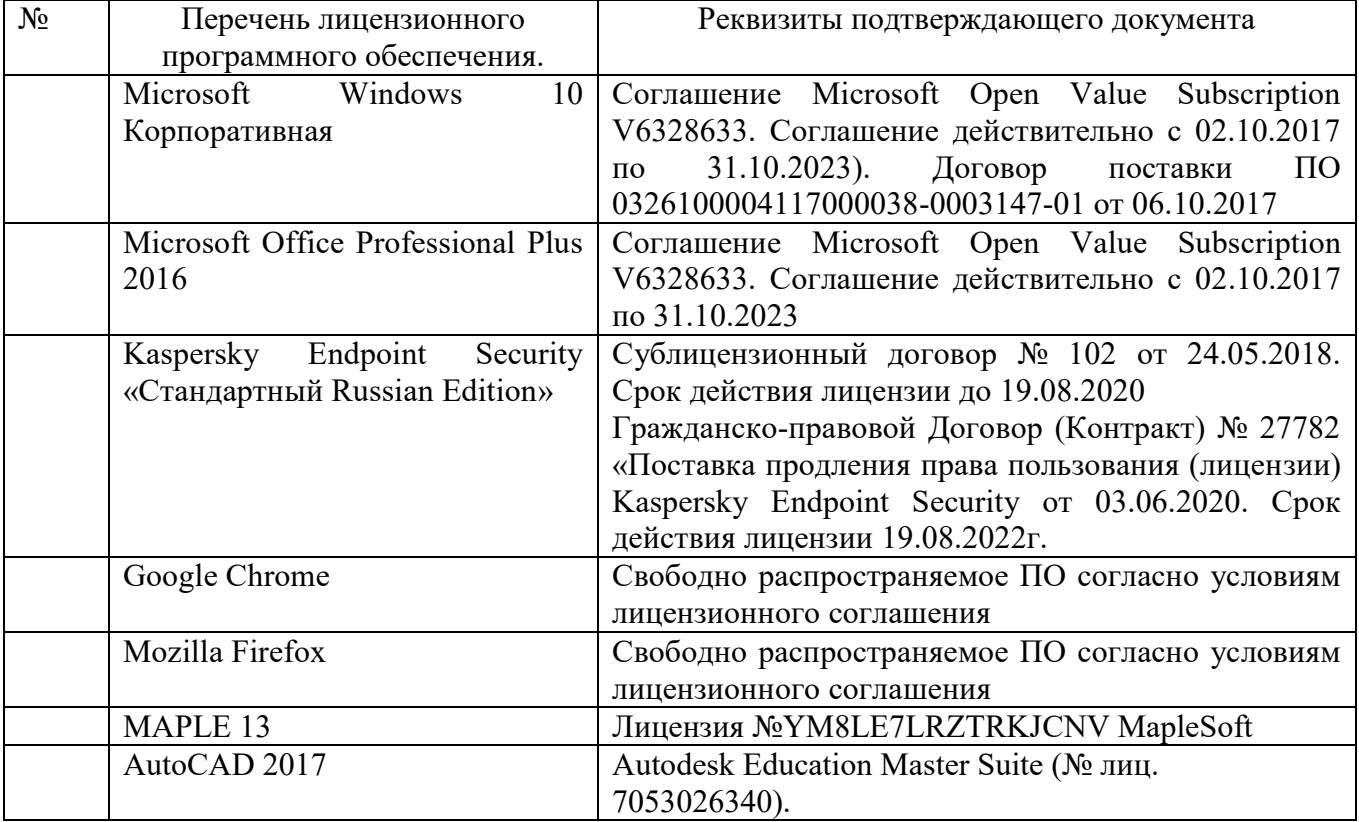

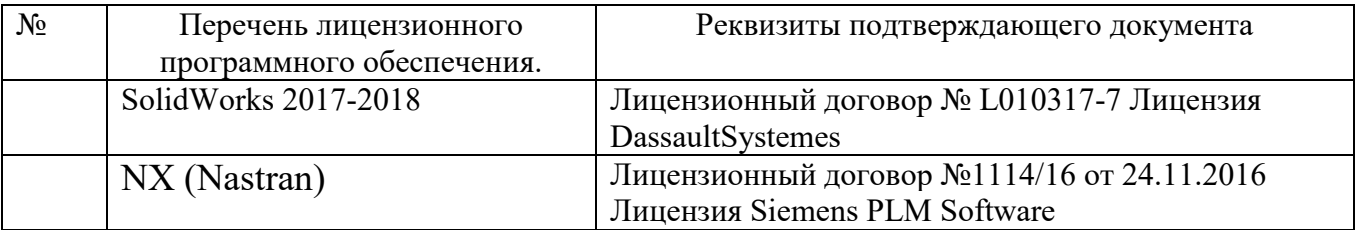

### **6.3. Перечень учебных изданий и учебно-методических материалов**

- 1. Лозовая, С. Ю. Компьютерные технологии в разработке машин и оборудования: практикум: уч. пособие / С.Ю. Лозовая. – Белгород: Издво БГТУ, 2018. – 235 с.
- 2. Хайдаров Г.Г. Компьютерные технологии трехмерного моделирования [Электронный ресурс] : учебное пособие / Г.Г. Хайдаров, В.Т. Тозик. — Электрон. текстовые данные. — СПб. : Университет ИТМО, 2010. — 81  $c. -2227-8397.$  — Режим доступа: <http://www.iprbookshop.ru/67219.html>
- 3. Современные компьютерные технологии [Электронный ресурс] : учебное пособие / Р.Г. Хисматов [и др.]. — Электрон. текстовые данные. — Казань: Казанский национальный исследовательский технологический университет, 2014. — 83 c. — 978-5-7882-1559-4. — Режим доступа: <http://www.iprbookshop.ru/62279.html>
- 4. Основы компьютерного моделирование [Электронный ресурс] : учебнометодический комплекс / . — Электрон. текстовые данные. — Алматы: Нур-Принт, 2015. — 175 c. — 9965-756-09-0. — Режим доступа: http://www.iprbookshop.ru/67115.html

## **6.4. Перечень интернет ресурсов, профессиональных баз данных, информационно-справочных систем**

- 1. Сайт ВАК Минобрнауки РФ http://vak.ed.gov.ru/
- 2. Электронная библиотека «Книгафонд» http://knigafund.ru/
- 3. Университетская библиотека ONLINE http://biblioclub.ru/
- 4. Научная электронная библиотека http://elibrary.ru/
- 5. Центральная пресса России http://www.ivis.ru/
- 6. Российская государственная библиотека http://www.rsl.ru/

# **7. УТВЕРЖДЕНИЕ РАБОЧЕЙ ПРОГРАММЫ**

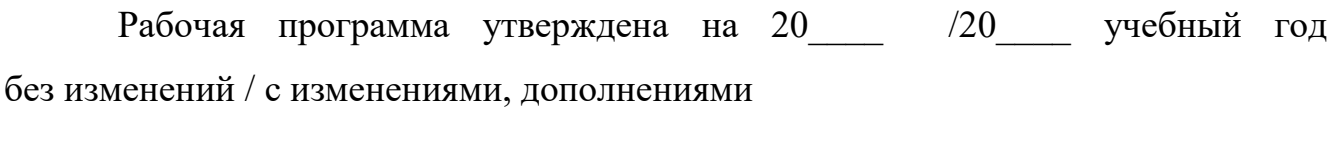

Протокол № \_\_\_\_\_\_\_\_ заседания кафедры от «\_\_\_\_»\_\_\_\_\_\_\_\_\_ 20\_\_\_ г.

Заведующий кафедрой и поставляет по поставке и поставке и поставке и поставке и поставке и поставке и поставке

подпись, ФИО

Директор института *\_\_\_\_\_\_\_\_\_\_\_\_\_\_\_\_\_\_\_\_\_\_\_\_\_\_\_\_\_\_\_\_\_\_\_\_\_\_\_\_\_\_\_\_\_\_\_\_\_\_*

подпись, ФИО